### Some Plain Language References

**FAA Plain Language Order (Writing Standards)** http://tinyurl.com/6qzldy

**Plain Language handbook for FAA writers** http://tinyurl.com/yelapgf

**Plain Language: A Handbook for Writers in the U.S. Federal Government:** http://tinyurl.com/68igs8

**Plain Language Guidelines for the Federal Government**: http://tinvurl.com/6qq99k

**Making Regulations Readable: The Federal Register** http://tinyurl.com/68oskv

**Answering the Critics of Plain Language:**  http://tinyurl.com/6hmcn5

**Writing Effective Letters:**  http://tinyurl.com/5agjs7

**Writing for the Web:** http://www.usability.gov http://www.usa.gov/webcontent

### **General Plain Language Websites:**

 http://www.plainlanguage.gov http://www.centerforplainlanguage.org http://execsec.od.nih.gov/plainlang/index.html

# **Which would you rather read?**

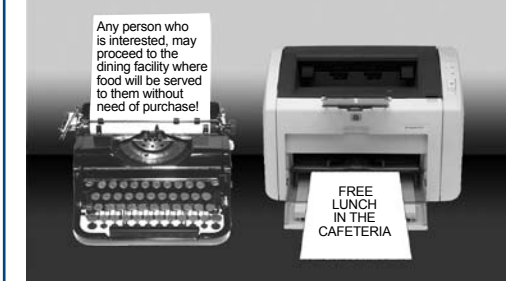

# **PLAIN LANGUAGE:**

A Better Way to Write. A Better Way to Read.

Plain Language is  $\star$  FAA Policy  $\star$  A civil right  $\star$  The law

**FAA Plain Language Program Office**

Bruce.Corsino@faa.gov

HQ09871

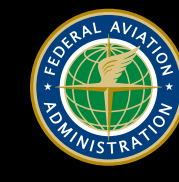

**Federal Aviation Administration** 

# **PLAIN LANGUAGE** Tool Kit

**— part of the FAA Plain Language course**

### **BEFORE YOU WRITE**

- **• Know your audience and your purpose**
- **• Write to each audience separately**
- **• Write for your reader, not for everyone**
- **• Think clearly, then write plainly**

## **YOUR READER SAYS**

- **• Tell me what I need to know**
- **• Write to me, not to a group**
- **• Anticipate my questions**
- **• Don't confuse me**

### **YOUR GOALS**

### **Help your readers:**

- **• Find what they need**
- **Understand what they find the** FIRST **time**
- **Use what they find**

### **YOUR VALUES**

- **• Challenge every word**
- **• Simple and less are better**
- **• Make it readable** *and*  **understandable**
- **• Don't dumb "down:" clear "up"**

# FORMAT TOOLS

**Short Sentences:** average 15-20 words **Headings:** question, topic, or statement **Tables:** columns and rows of information **Relevant Illustrations:** "can be worth a thousand words"

**Everyday Words:** Due to the fact = Because In the event of  $=$  If

**Pronouns:** I, we, you, they, their, etc.

#### **Active Voice: NO** = The candle was jumped over by Jack. **YES** = Jack jumped over the candle. **NO** = The tank was checked by the pilot. **YES** = The pilot checked the tank.

**Active Verbs:** Conduct an analysis = analyze Provide assistance with = assist Give consideration to = consider

**Present Tense:** The cost is \$10, not, The cost shall be \$10

**Contractions:** we've, you'll, etc.

### **Short Paragraphs:** less than 7 lines **Layout: "**Question and Answer" or **"**If—Then" formats **Vertical Lists:** use chunks for long lists **Blank Space:** as important as words

# WORD TOOLS **Example 19 September 20 September 20 AVOID**

**Acronyms/Abbreviations:** The #1 reader complaint

**Modifiers:** "totally" unrealistic, "completely" dead

**Doublets:** "null and void," "rules and regulations"

**Noun Strings:** "contract fee level test procedure"

#### **Jargon:**

Obtain assistance consistent with your requirements = get the help you need (explain technical terms)

**Shall:** ("shall" imposes no legal obligation on the reader) instead of "shall," use:

Must = mandatory Must not = prohibited May = optional Should = recommended

## PLAIN LANGUAGE

### Gives you more **Does not give you**

- **•** comprehension and compliance
- customer satisfaction
- **•** time and money for customers and staff

- **•** Correct spelling and grammar
- **•** Success as a web page
- **•** The right emotional tone